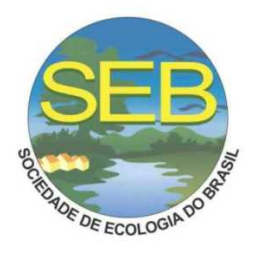

# DISTRIBUIÇÃO DOS MAMÍFEROS DE MÉDIO E GRANDE PORTE COM BASE NOS RASTROS E AVISTAMENTOS NO FRAGMENTO LOCALIZADO EM SELV´IRIA (MS).

# Kanda, C. Z.

Chiquitelli Neto, M.; Queiroz, M. S.; Puertas - Gonçalves, F. H.; Silva, H. R.

1 - Universidade Estadual Paulista "Júlio de Mesquita Filho", Faculdade de Engenharia, Passeio Monção 226, Ilha Solteira, 15385000, SP.

2 claudiakand@gmail.com

# **INTRODUÇÃO**

Atualmente vêm crescendo o uso das geotecnologias em estudos da fauna. Mantovani (2006) cita como formas de utilização das geotecnologias para o estudo e monitoramento dos animais a identificação de áreas dispon´ıveis e o mapeamento de habitats potenciais. Para Bortoluzzi e Mantovani (2005) é crucial contar com uma boa classificação da vegetação e uso da terra, porque é através destas que se identificam as unidades de hábitat nas quais se considera a espécie associada. Assim, na literatura é mencionado o uso de mapas de cobertura e uso da terra, para modelagem de distribuição de animais, obtidos tanto de fotografias aéreas como de imagens de satélite. Portanto, trabalhos que possam contribuir com a visualização das condições ecológicas podem ser muito úteis na elaboração de programas de conservação tendo em vista que a área destinada ao estudo é um dos poucos remanescentes de mata nativa da borda MS do rio Paraná, na altura dos municípios de Selvíria (MS) e Ilha Solteira (SP) que ainda não apresenta qualquer levantamento científico da fauna.

#### OBJETIVOS

Através do mapa de uso e ocupação do solo identificar as possíveis unidades de hábitat e verificar os locais de ocorrência das espécies de mamíferos de médio e grande porte com base nos rastros e avistamentos em um fragmento localizado no município de Selvíria - MS.

### MATERIAL E MÉTODOS

Para o estudo, levaram em consideração três estradas de terra que cortam o fragmento. Estes foram divididos em setores de mais ou menos 300m de comprimento cada, sendo que foram coletadas as coordenadas geográficasdestes locais e utilizadas estacas para delimitar cada setor. No total, foram quatorze setores, sendo quatro na área A, cinco na área B e cinco na ´area C. Durante caminhadas ao longo dos locais, observou atentamente se havia os animais e vestígios de espécies de médio (1 a 20kg) e grande ( $\chi$ 20kg) porte e foram anotados os setores em que estes ocorreram. Outro método utilizado para documentar a presença de mamíferos foi a de parcelas de areia. Os locais para a instalação das parcelas foram escolhidos com base em poss´ıveis trilheiros utilizados pelos animais, perpendiculares as estradas de terra. ¡span style="white - space:  $pre \gg As$  pegadas foram identificadas através do guia de rastros de mamíferos silvestres brasileiros de Borges e Tomás (2009). Em algumas ocasiões que havia indicativo da presença de animais na estrada de terra e/ou nas parcelas com areia, mas que não foi possível reconhecer sua autoria, registrou - se como "espécie indeterminada". Os trabalhos em campo foram realiza- $\cos$  no período das  $7:00$  ás  $12:00$  durante onze dias de coleta de dados nas estradas de terra e nove dias de coleta de dados nas armadilhas de areia, totalizando vinte dias de coletas de dados. A localização dos vestígios e dos animais encontrados foram digitados no Excel de acordo com a ocorrência em cada área (A1, B1, C1 etc)

e foram realizadas análises para determinar as possíveis preferências de habitats das espécies que ocorrem no local. A geração do mapa de uso do solo e cobertura vegetal foi efetuada mediante a utilização do Sistema de Processamento de Informações Georeferenciadas -SPRING/INPE versão 4.3.3. e utilizou a imagem de satélite QuickBird do dia 10 de abril de 2006. A escolha desta imagem de satélite deveu - se ao tamanho da resolução espacial, pois como os comprimentos dos setores na estrada s˜ao pequenos, a imagem de alta resolução espacial foi relevante para a classificação da paisagem. Nas áreas onde não havia a imagemQuick-Bird as etapas de fotointerpretação e digitalização foram realizadas através da utilização das imagens dos sensores HRC do dia  $13/08/2008$  e CCD do satélite CBERS - 2B do dia 06 de janeiro de 2010 disponibilizadas no site Instituto Nacional de Pesquisas Espaciais (INPE). Foi realizado o processamento digital denominado de fus˜ao da imagem CCD com a imagem HRC para se obter uma nova imagem com alta resolução espacial e melhor resolução espectral, o que possibilitou uma boa visualização e interpretação dos dados obtidos na área de estudo. Como cada espécie encontrada no levantamento possui uma escala diferente de percepção da paisagem, ou seja, um mesmo espaço geogr´afico pode ser percebido como paisagens totalmente diferentes em função das características biológicas de cada espécie (METZGER, 2001), definiu uma área de estudo da paisagem de 1km no entorno das estradas de terra. Para esta delimitação, criou um buffer de 1km. A interpretação e classificação da área de estudo e seu entorno de 1km<sup>2</sup>, ocorreu através da avaliação das características espectrais e da utilização dos demais elementos de reconhecimento como forma, textura, complementado com observações em campo para verificação da verdade terrestre. Em seguida, foi gerado através do módulo SCARTA/INPE versão 4.3.3., cartas imagens contendo a localização da área de estudo e do uso e ocupação do solo.

#### RESULTADOS

A classificação de 1km no entorno das estradas mostraram que  $23.94\%$  são pastagem,  $0.77\%$  área rural,  $29,00\%$  vegetação arbórea,  $9,13\%$  vegetação herbácea alagável,  $12,51\%$  solo exposto,  $2,37\%$  vegetação herbácea, 3,91% vegetação herbácea/arbustiva,  $15,99\%$  corpo d' água,  $0,44\%$  estrada e  $1,93\%$  área degradada. Na área A obteve - se treze espécies silvestres, na B dezessete e na C vinte espécies. Além de três espécies de animais domésticos: Canis lúpus familiaris, Bos taurus e Equus caballus. Com base nos locais de ocorrência dos rastros e através da análise do mapa do uso e ocupação do solo, percebeu - se que espécies com hábitos aquáticos como *Cuniculus paca*, Lontra longicaudis e Hydrochoerus hydrochaeris ocorreram próximos aos locais onde possuem áreas úmidas e diversos corpos de água, assim como Kasper et al., 2007) cita a clara associação destas espécies a ambientes aquáticos. As espécies mais frequentes (Cerdocyon thous, Dasypus sp. e Mazama gouazoubira) ocorreram em todos os setores, exceto M. gouazoubira que não houve registro no A2. Estas espécies geralmente são abundantes em áreas alteradas, desta forma, o alto n´umero de registros destas fornece um indicativo de que a área de estudo esteja altamente perturbada Kasper et  $al., 2007$ ). As três espécies de animais domésticos ocorreram nas três áreas  $(A, B, e, C)$ , sendo que o cachorro doméstico ocorreu em todos os setores e elas podem estar afetando a comunidade mastofaunística, como por exemplo, na transmissão de doenças infecciosas, predação, competição, extinções locais e diversos efeitos indiretos no funcionamento do ecossistema através das cadeias tróficas (WHITE et al., 006). Através da classificação do mapa sugere - se que as espécies domésticas são freqüentes nos fragmentos por estarem localizados em torno de áreas rurais densamente habitadas e muito próximas das áreas urbanas denominadas Selvíria e Véstia.

## **CONCLUSÃO**

Através dos rastros e avistamentos foi possível modelar a distribuição apenas das espécies de mamíferos de médio e grande porte em que foi possível identificar e registrar os rastros, pois os substratos nas estradas eram diferentes. Os resultados mostram a importância de mais estudos para verificar o quanto a atividade antrópica e a presença dos animais domésticos afeta a comunidade mastofaunística local.

# **REFERÊNCIAS**

BORGES, P. A. L.; TOMÁS, W. M. 2009. Guia de rastros e outros vestígios de mamíferos do Pantanal. Embrapa. 2 ed.

BORTOLUZZI, A.L.; MANTOVANI, J. E. 2005. Utilização de imagem CCD CBERS - 2 para o mapeamento de habitats potenciais para lobo - guará (Chrysocyon brachyurus) no nordeste do Estado de São Paulo. Anais XII Simpósio Brasileiro de Sensoriamento Remoto, Goiânia, INPE, p. 2887 - 2892.

KASPER, C. B.; MAZIM, F. D.; SOARES, J. B. G.; OLIVEIRA, T. G. DE; FÁBIAN, M. E. Composição e abundância relativa dos mamíferos de médio e grande porte no Parque Estadual do Turvo, Rio Grande do Sul, Brasil. Revista Brasileira de Zoologia, 24(4):1087 - 1100, 2007.

WHITE, E.M.; WILSON, J. C.; CLARKE, A. R. 2006. Biotic indirect effects: a neglected concept in invasion biology. Biodiversity Research, 12: 443 - 455.